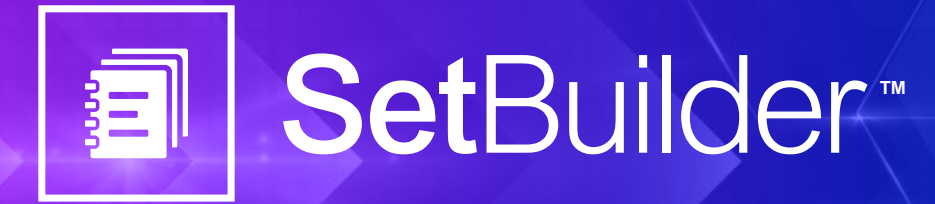

# The Closing Room Just Went Digital

SetBuilder helps users **quickly and efficiently** organize and distribute documents into sets or binders - removing the need to spend hours in a closing room physically labeling and compiling printed documents.

Organizations that use SetBuilder experience dramatic **reductions in the hard costs** associated with closings - **with savings nearing almost \$1,500 per transaction** - while enjoying **standardized processes, streamlined workflows, and faster delivery of services.**

## **Increase your legal team's productivity with these powerful benefits:**

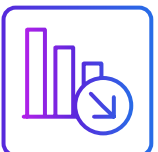

### **Reduce Hard Costs**

Between paper, labor, and outsourced help, closing documentation is expensive to compile, produce, and distribute. SetBuilder removes the need for any printed materials or time spent in a closing room to build a document set – saving money on both materials and labor.

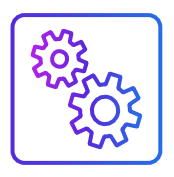

### **Standardize Processes**

Document sets are typically planned one by one in an Excel sheet – taking time from other critical tasks and risking manual error. Once created, SetBuilder *sets may be cloned* for future use, ensuring that every document will be accounted for across similar transactions.

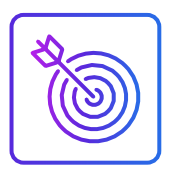

### **Streamline Workflows**

Traditionally, documents are printed from their secure digital location to be organized and tagged in a physical closing room – risking an information breach and taking hours of labor. SetBuilder lives within NetDocuments workspaces, making it easy to locate, search, and collaborate on documents from a single location without having to print a single document.

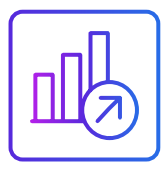

### **Deliver Work, Faster**

In the past, organized closing documents would be sent to an outside source to be converted into bookmarked PDFs. For firms using SetBuilder, once a *set* is completed, users can either create a hyperlinked PDF or structured ZIP file right away for fast, convenient digital delivery to the client.

## **SetBuilder: A Solution Built with Busy Legal Professionals in Mind – Saving Hours of Time!**

## **netdocuments**

Free up your time to focus on other critical tasks at your practice. With **time-saving features** coupled with **intuitive functions,** compiling documentation is simpler than ever. **In fact, work that previously required hours can now be completed in 60 minutes or less.**

## **Time-Saving Features: Get the tools required to plan, deliver, and reuse work quickly so you can free up time to better serve clients.**

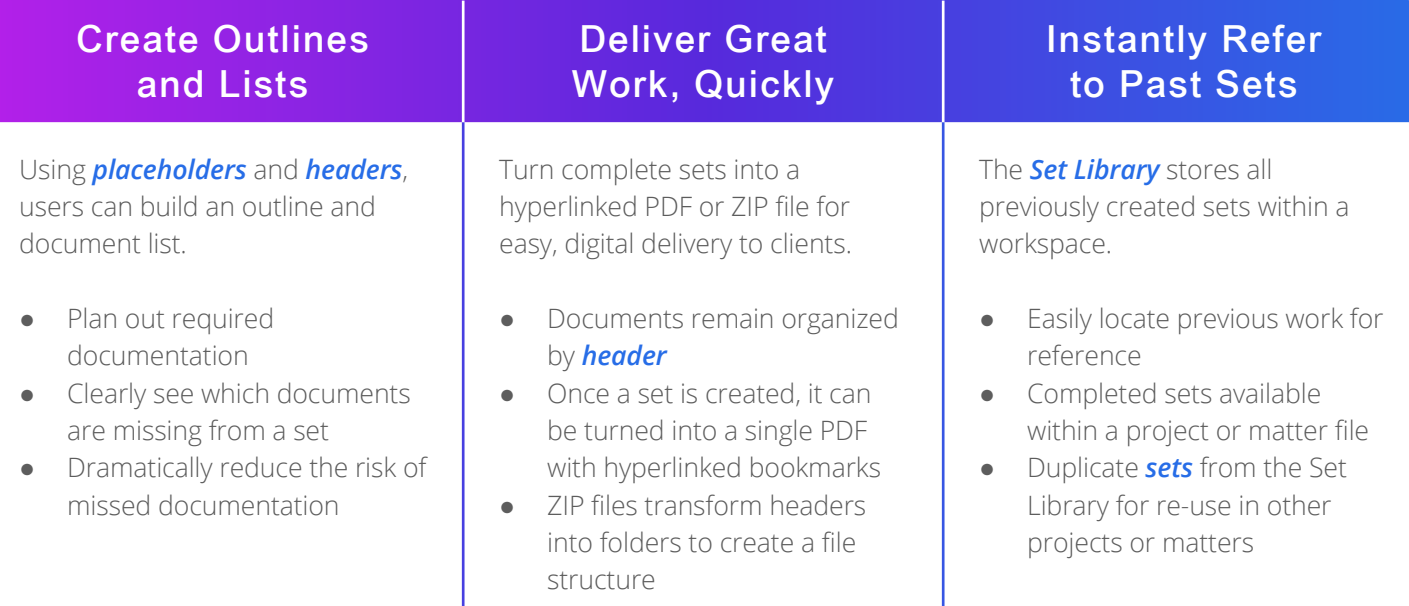

## **Intuitive Functions: SetBuilder lives directly within NetDocuments workspaces making it easy to add, preview, copy, and download documents.**

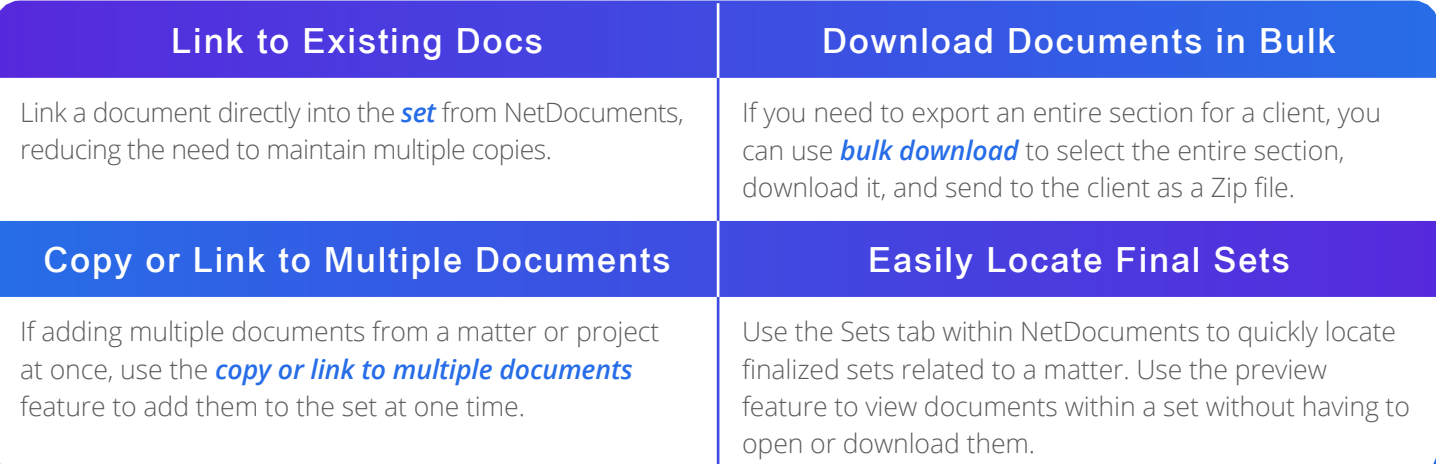

Discover what a digital closing room can do for your organization. Schedule a **[demo](https://www.netdocuments.com/demo)** for SetBuilder from NetDocuments today.

## **netdocuments**